## **Crop dialog shows rotated image un-rotated**

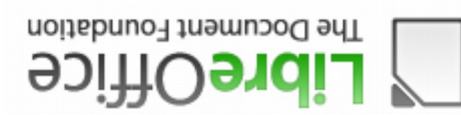

Image rotated 180 deg

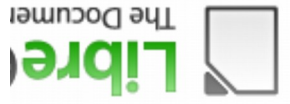

Image rotated 180 deg and cropped

How the user interface shows - wrong side cropped

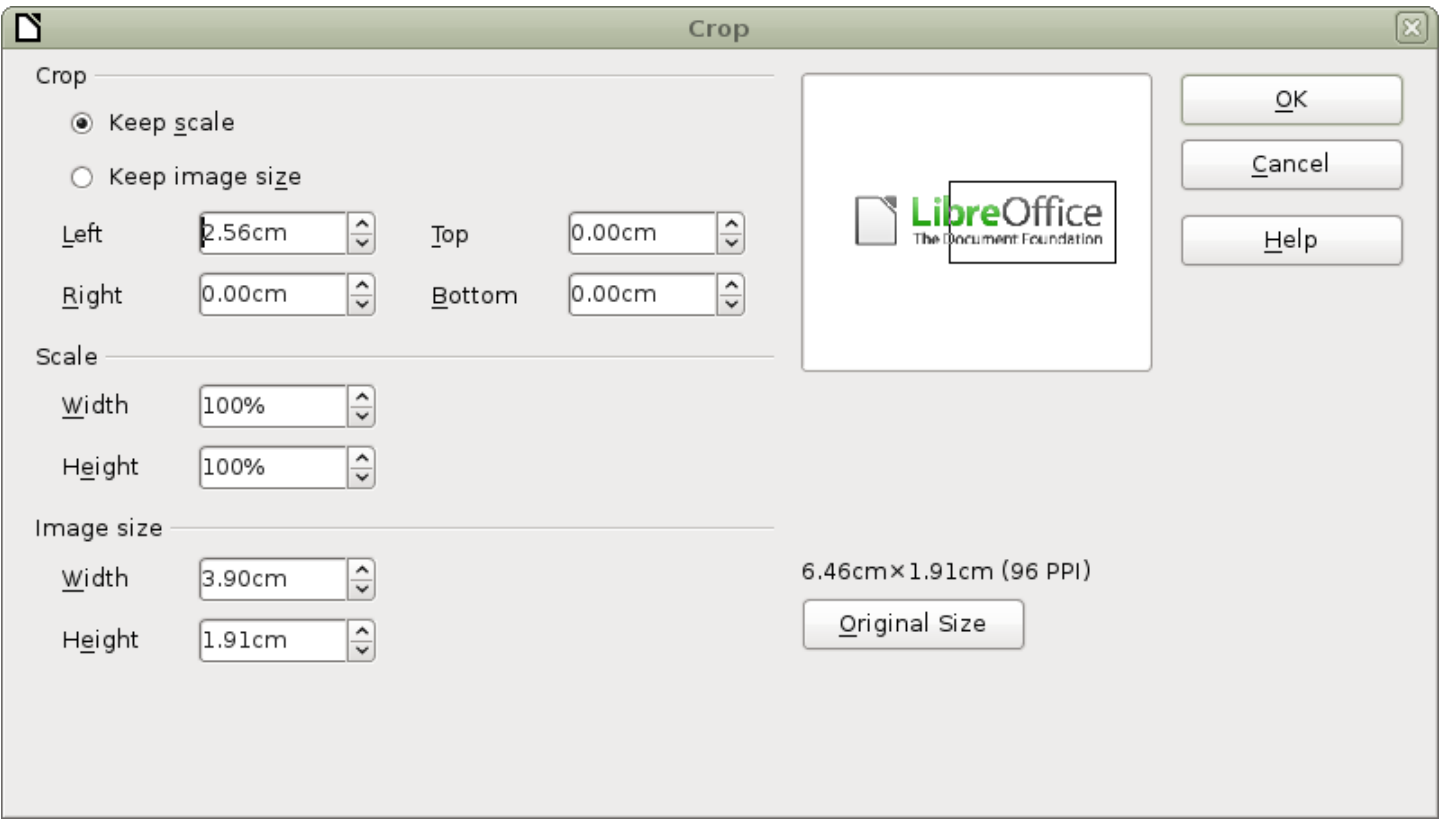